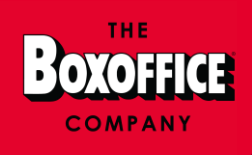

# **LA PLATEFORME BOXOFFICE**

Nous centralisons graduellement l'ensemble de nos services et produits destinés aux exploitants sur notre Plateforme Boxoffice.

## **Rendez-vous sur app.boxoffice.com**

Dans ce document, nous vous présentons 2 produits qui s'y trouvent désormais :

le Release Planner et le Cinékit.

# $\mathcal D$  PULSE **Release Planner**

## **QU'EST-CE QUE LE RELEASE PLANNER ?**

Le Release Planner est le calendrier de toutes les sorties au cinéma, organisé par distributeur.

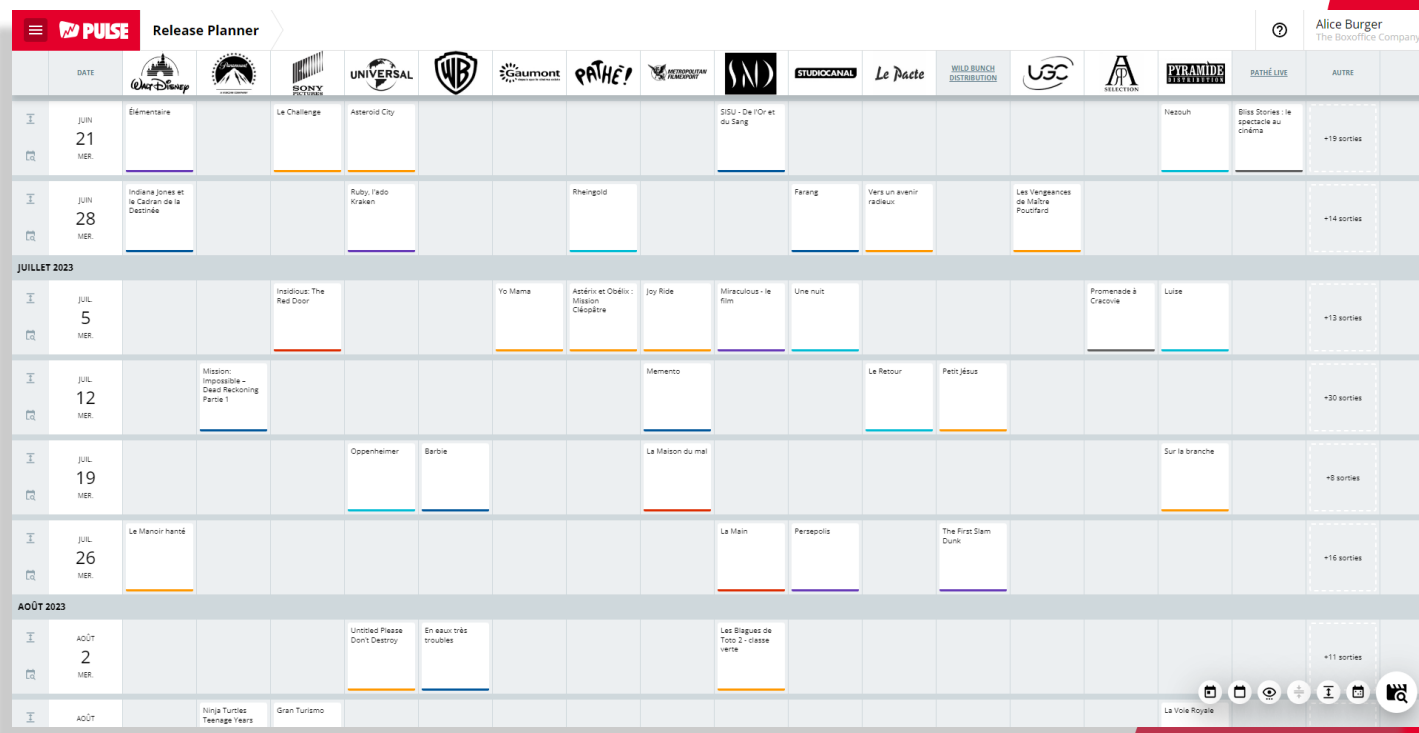

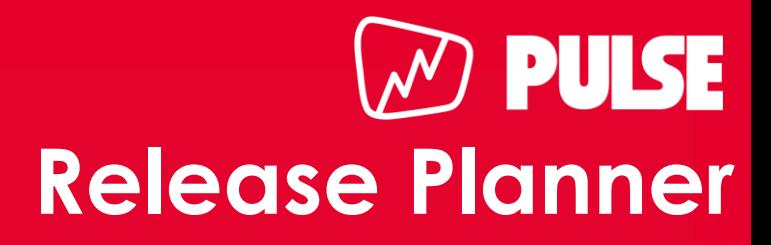

Q

Boxoffice Pro Maghreb

### **COMMENT ACCÉDER AU RELEASE PLANNER ?**

**Films** 

Le Guide

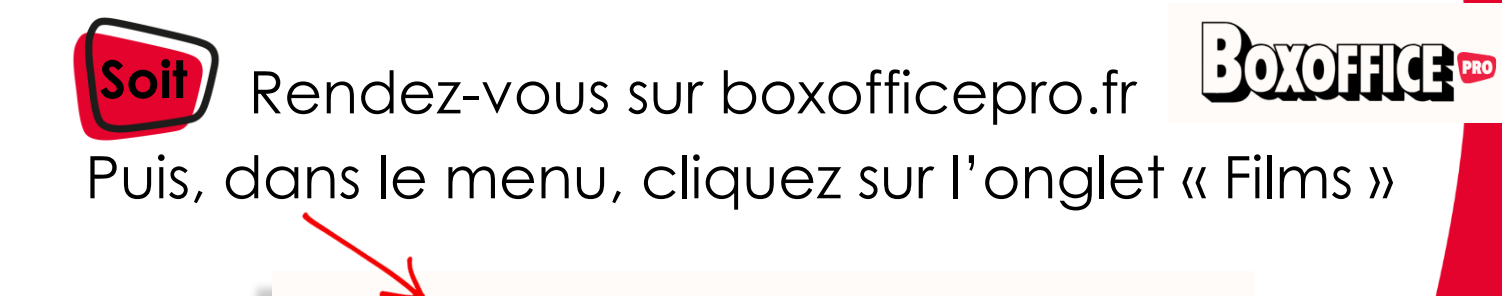

L'Émission

Vous serez alors automatiquement redirigé vers notre Plateforme Boxoffice. Soyez rassurés : vos accès (identifiant et mot de passe) ont été mis à jour.

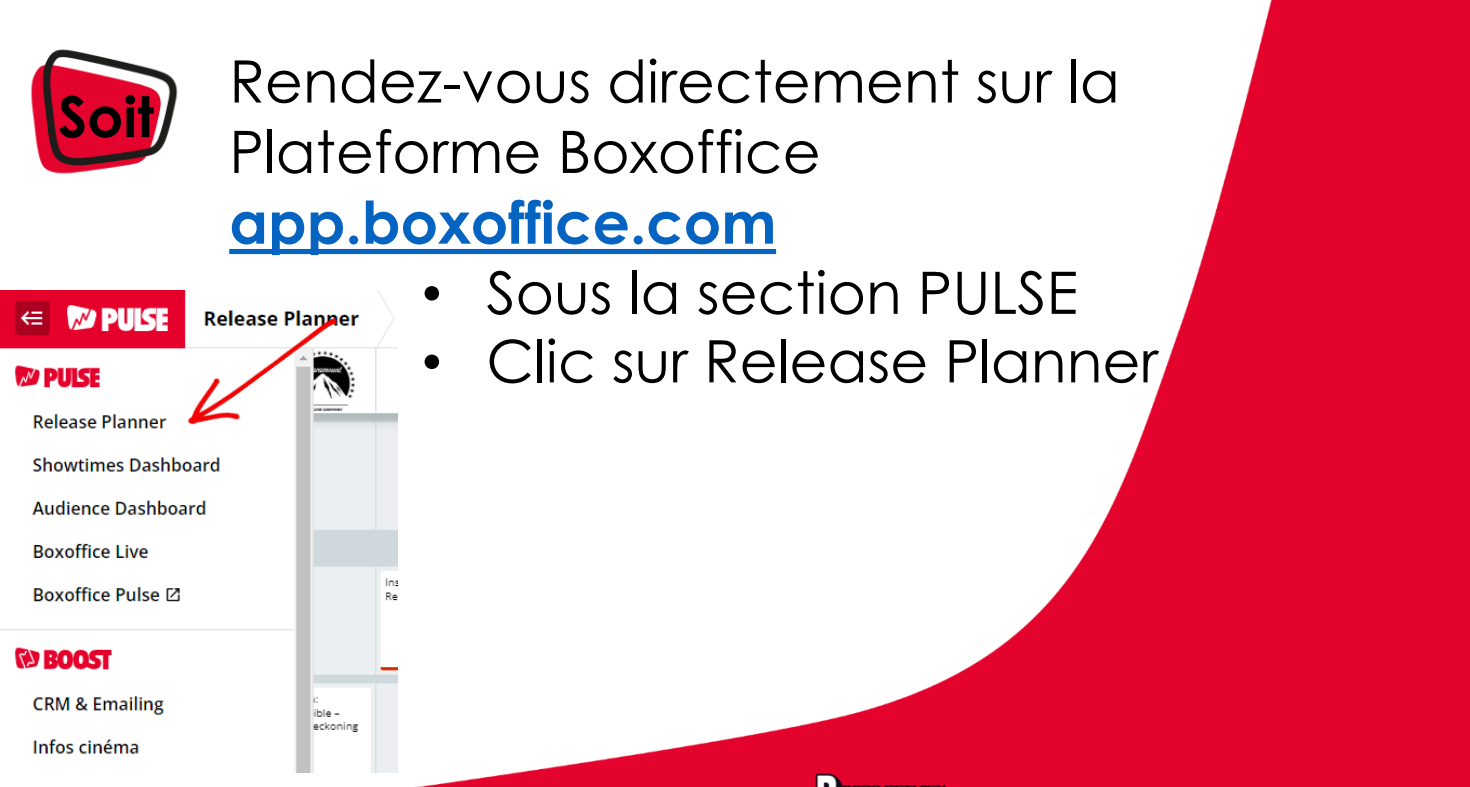

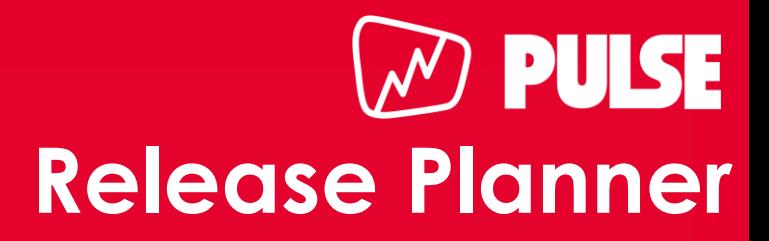

#### **COMMENT UTILISER LE RELEASE PLANNER ?**

• Cliquez sur le titre d'un film pour afficher le détail

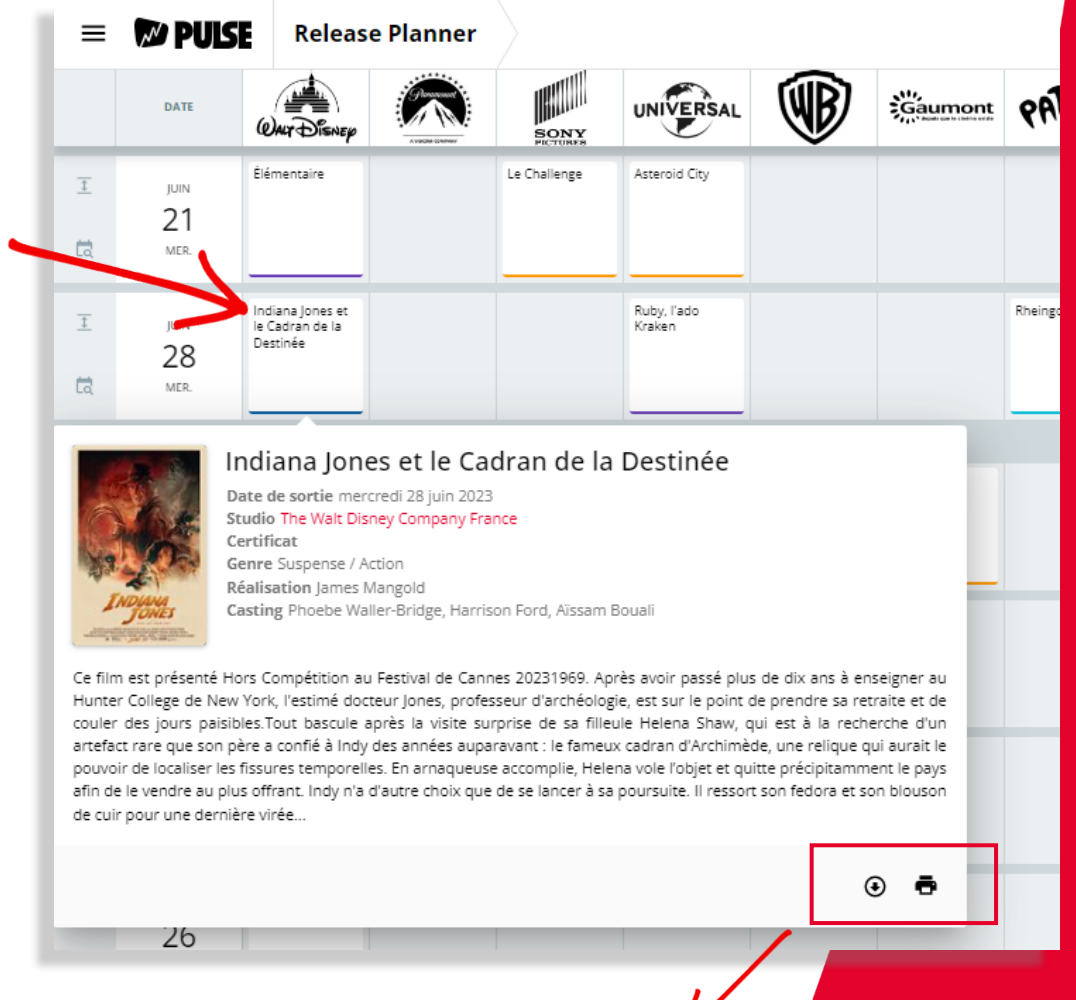

- Une flèche pour télécharger le media kit : affiche et photos
- Un picto imprimante pour accéder au Cinékit (voir pages suivantes)

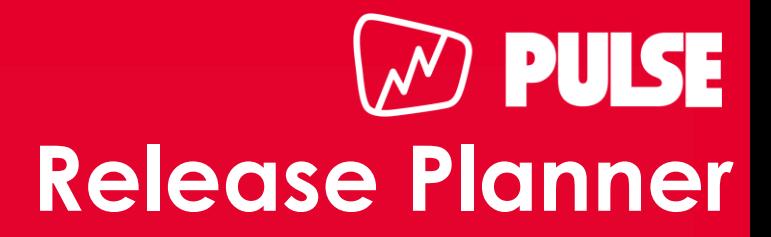

#### **COMMENT UTILISER LE RELEASE PLANNER ?**

• Cliquez sur le logo d'un distributeur pour afficher son line-up

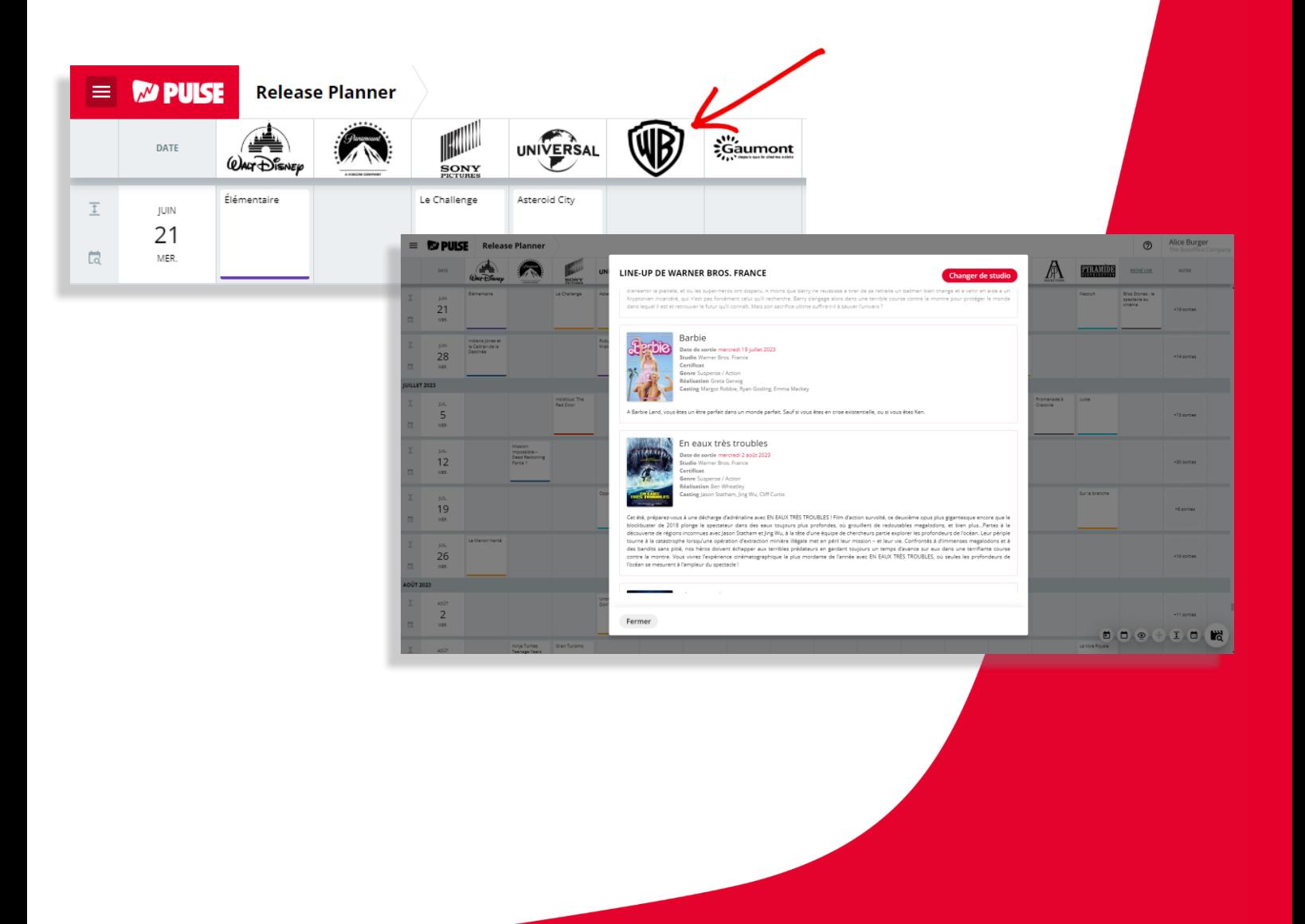

# $\mathcal D$  pulse **Release Planner**

#### **COMMENT UTILISER LE RELEASE PLANNER ?**

Encore plus de fonctionnalités :

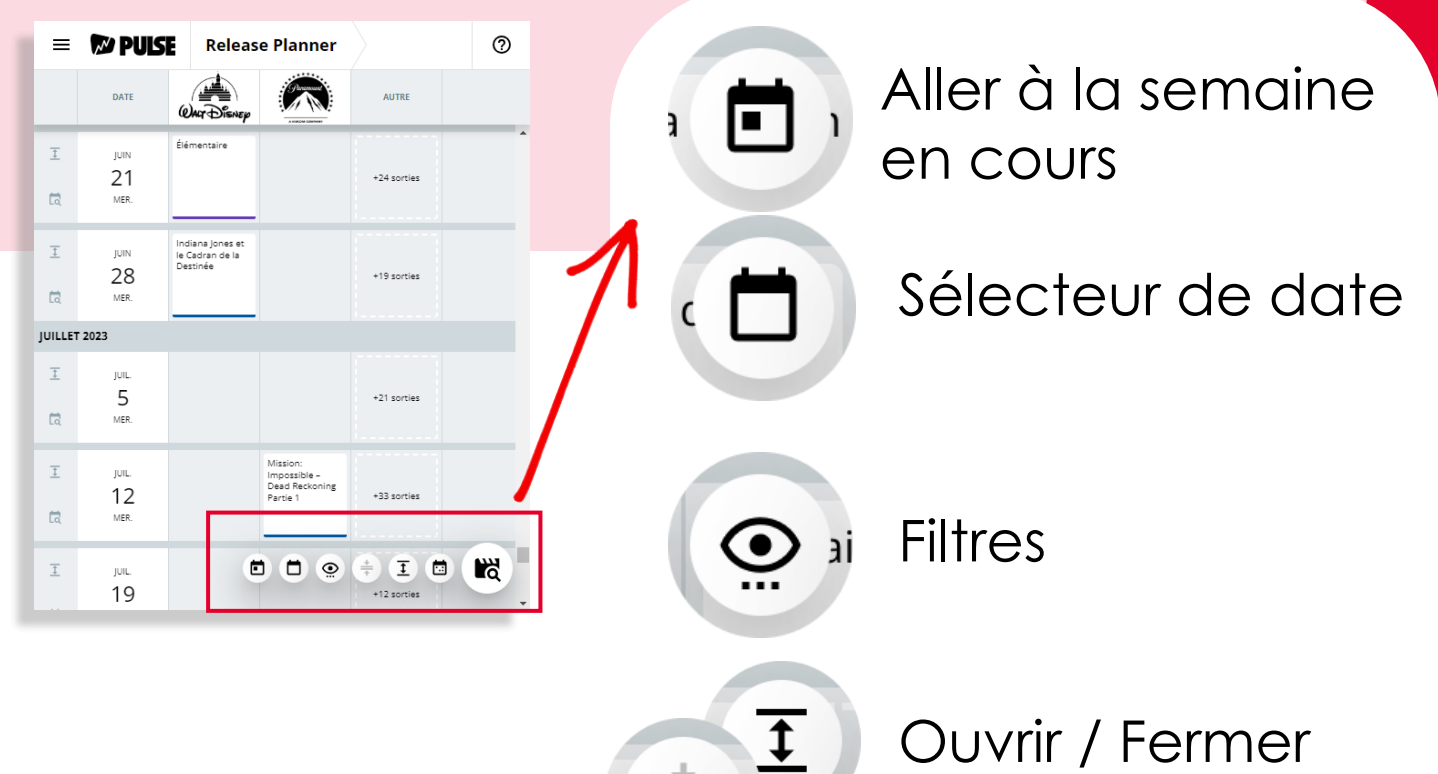

W

**Pa** 

Ouvrir / Fermer toutes les semaines

Line-up studio

Chercher un film

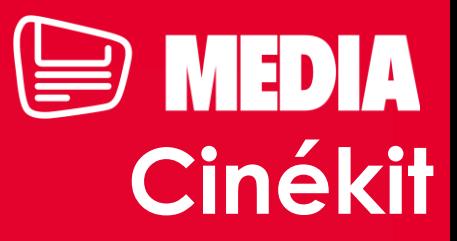

## **QU'EST-CE QUE LE CINÉKIT ?**

Le Cinékit est un outil qui vous permet de constituer vos fiches film à imprimer selon votre semaine de programmation.

Ces fiches film contiennent les informations générales sur le film ainsi que les horaires dans votre cinéma.

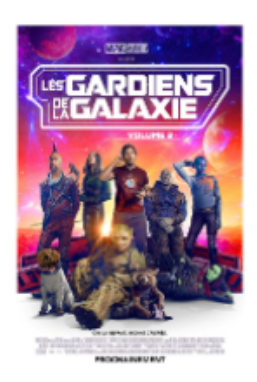

03/05/2023 • 2h30m • Action • USA • The Walt Disney Company France

**LES GARDIENS DE LA GALAXIE 3** 

Notre bande de marginaux favorite a quelque peu changé. Peter Quill, qui pleure toujours la perte de Gamora, doit rassembler son équipe pour défendre l'univers et protéger l'un des siens. En cas d'échec, cette mission pourrait bien marquer la fin des Gardiens tels que nous les connaissons.

**RÉALISATEUR** 

James Gunn

**CASTING** 

Chris Pratt, Zoe Saldana, Dave Bautista, Karen Gillan

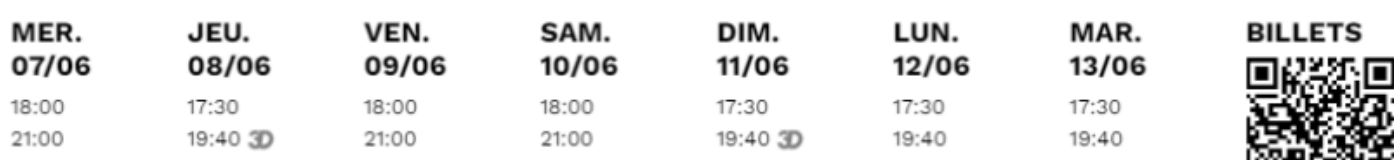

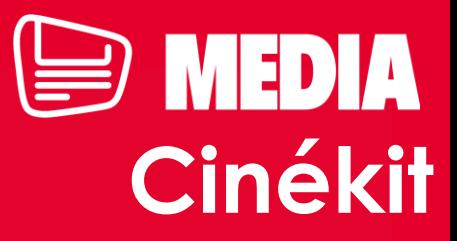

# **COMMENT ACCÉDER AU CINÉKIT ?**

#### en vous rendant directement ici: **<https://app.boxoffice.com/programming/cinekit>**

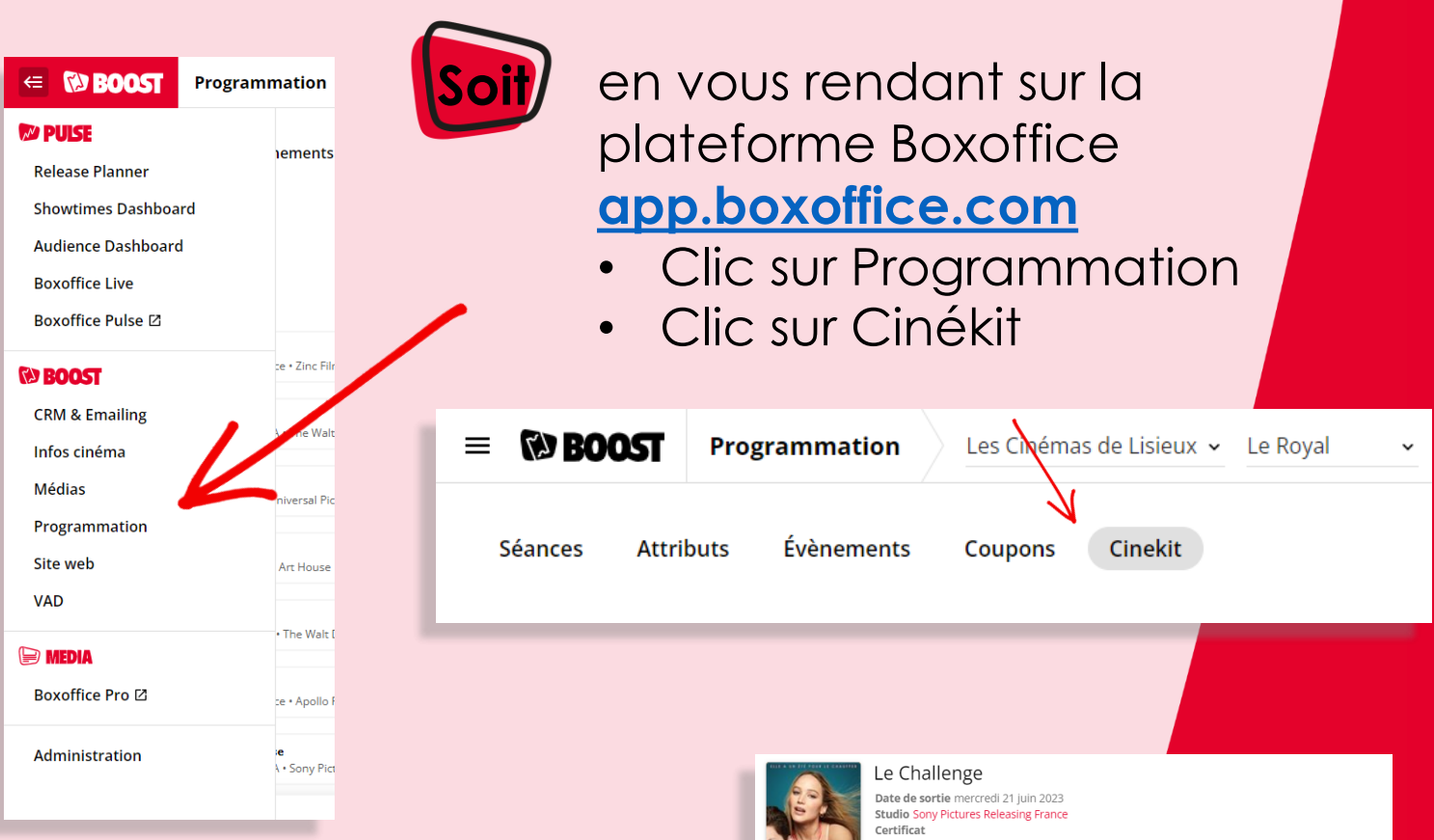

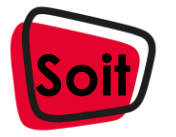

**Soit**

en vous rendant sur l'une des fiches Films du Release Planner.

Cliquez sur le picto de l'imprimante pour accéder au Cinékit.

Réalisation Gene Stupnitsky

hallenge ou se retrouver sans toit

Casting Natalie Morales, Amalia Yoo, Jennifer Lawre

.<br>Maddie est sur le point de perdre sa maison d'enfance et elle pense avoir trouvé la solution à ses problèmes financ imaauie est sur le point de periode ai maison d'entrefre et en perise avoir d'ouve la soudant a ses provients a<br>lorsqu'elle tombe sur une offre d'emploi intrigante : parents fortunés cherchent quelqu'un pour emmener Percy,

 $\odot$ 

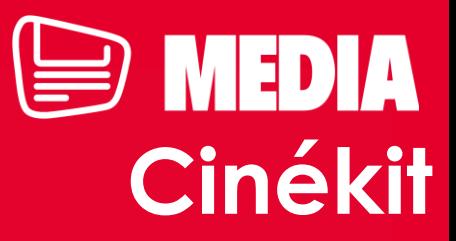

#### **COMMENT UTILISER LE CINÉKIT ? Alice Burger**  $^{\circ}$ **NO BOOST** Programmation Les Cinémas de Lisieux v Le Royal **Attributs** Évènements Coupons Cinekit Séances Cinekit **O** Créer un Cinekit DES MAINS<br>EN OF **DES MAINS EN OR**  $\div$  14/06/2023 au 20/06/2023  $\rightarrow$ Tout sélectionner Tout désélectionner François, futur académicien, est un écrivain célèbre. Avec une<br>épouse chirurgienne, un cercle d'amis de haut rang, sa vie serait<br>un bonheur parfait s'il ne souffrait d'un terrible mal de dos qui **RÉALISATEUR** epose and particular terms of the second of the second of the second of the second of the second particle and the second particle material devices that the second designations con existence correct materials of the propert Des mains en or Ouvrir CASTING<br>Lambert Wilson,<br>Josiane Balasko,<br>Sylvie Testud, Bé 07/06/2023 • 1h30m • Comédie • France • Zinc Film N Élémentaire<br>21/06/2023 • 1h42m • Animation • USA • The Walt Disney Company Fra Ouvrir **MER.**<br>14/06 VEN.<br>16/06 LUN.<br>19/06 MAR.<br>20/06 **BILLETS** JEU.<br>15/06 Fast & Furious X Ouvrir  $14:00$ <br> $18:15$ 15:15<br>21:15 17/05/2023 • 2h21m • Action • USA • Universal Pictures Inte Ouvrir ..u........<br>26/04/2023 • 1h30m • Drame • Japan • Art Hous La Petite sirène Ouvrir **La Petite sirene**<br>24/05/2023 • 2h16m • Aventure • USA • The Walt Disney Company Fra Sexygénaires Ouvrir .<br>/2023 • 1h20m • Comédie • France • Anollo Films / Orange Studi **ÉLÉMENTAIRE** Dans la ville d'Element City, le feu, l'eau, la terre et l'air vivent<br>dans la plus parfaite harmonie. C'est ici que résident Flam, ur<br>jeune femme intrépide et vive d'esprit, au caractère bien trem<br>et Flack. un garcon senti **RÉALISATEUR**<br>Peter Sohn Enregistrer en PDF

- Sélectionnez le(s) film(s) qui vous intéresse(nt) parmi votre programmation
- Enregistrez en pdf
- Imprimez vos horaires pour les afficher en vitrine par exemple

**NOUVEAU**

Vous souhaitez afficher un film qui n'est pas dans votre programmation ? C'est possible ! Cliquez sur « **Créer un Cinékit** »

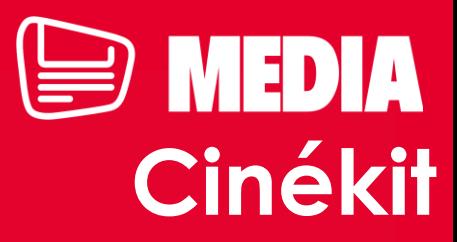

## **COMMENT UTILISER LE CINÉKIT ?**

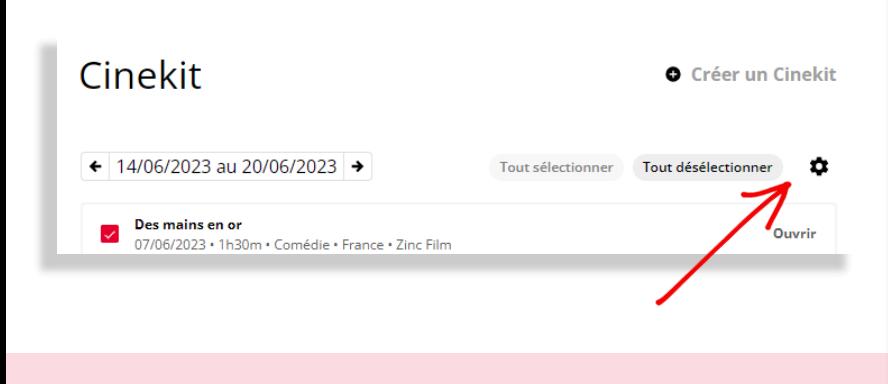

**NOUVEAU**

**NOUVEAU**

**NOUVEAL** 

Parcourez les **Paramètres design** pour personnaliser votre Cinékit.

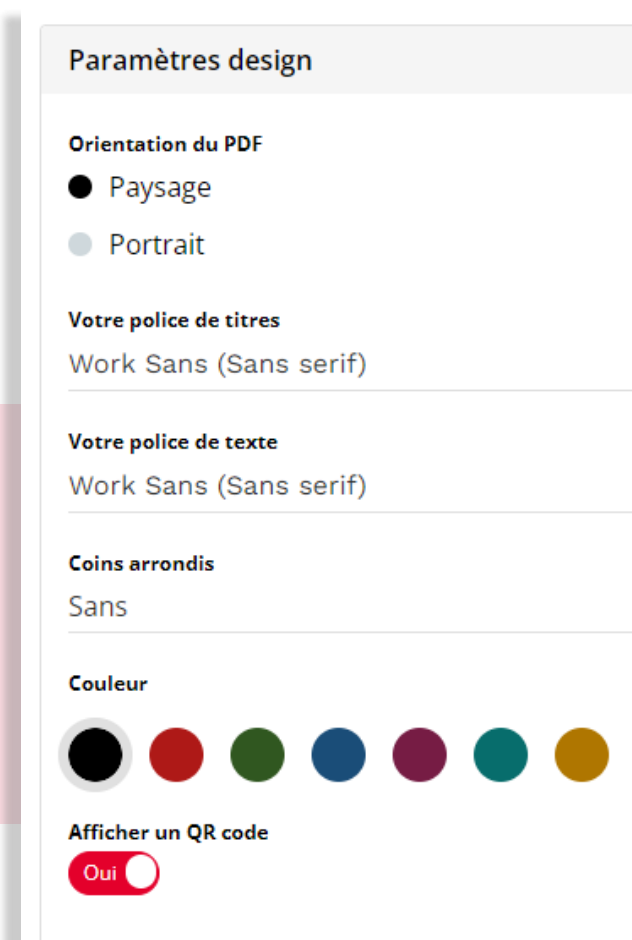

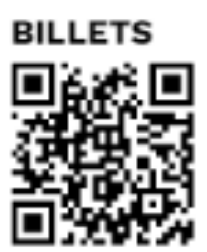

Affichez ou non le QR code qui renverra vers votre site web. Si le QR code ne s'affiche pas, vérifiez que l'url de votre site est bien entré dans la section « Infos Cinéma » de la plateforme Boxoffice : <https://app.boxoffice.com/cinema-info>

**THE BOXOFFICE COMPANY WEBEDIA GROUP 10** 

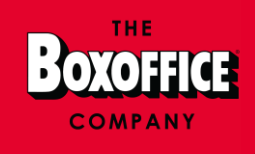

# **BESOIN D'AIDE ?**

**[Base de connaissance en ligne](https://app.boxoffice.com/knowledge-base)**

En cas de souci d'accès, vous aurez la possibilité de sélectionner « Demande d'accès ». Si le souci persiste, contacteznous via la Hotline du Pôle Digital :

**[exploitants@boxoffice.com](mailto:exploitants@boxoffice.com)**